**SFX-ARexx** 

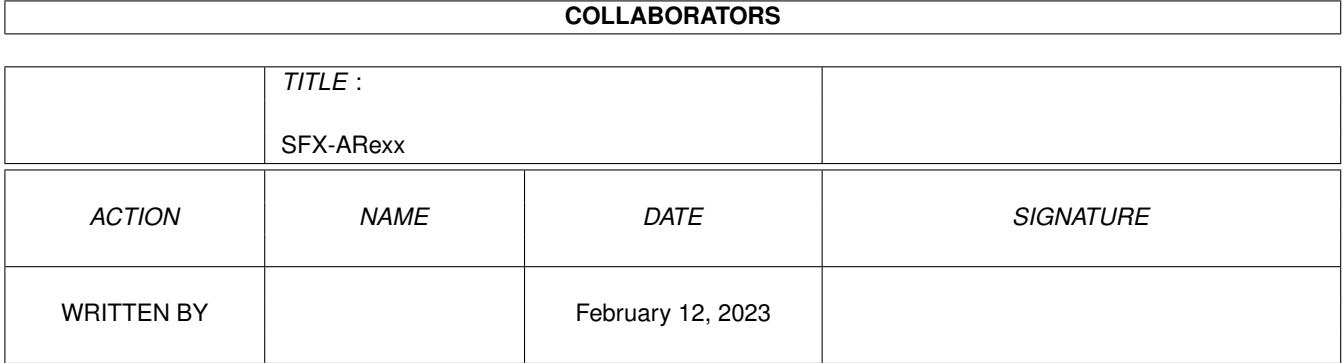

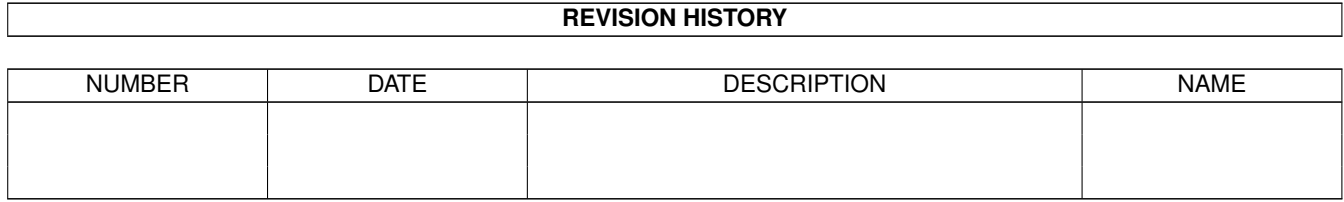

# **Contents**

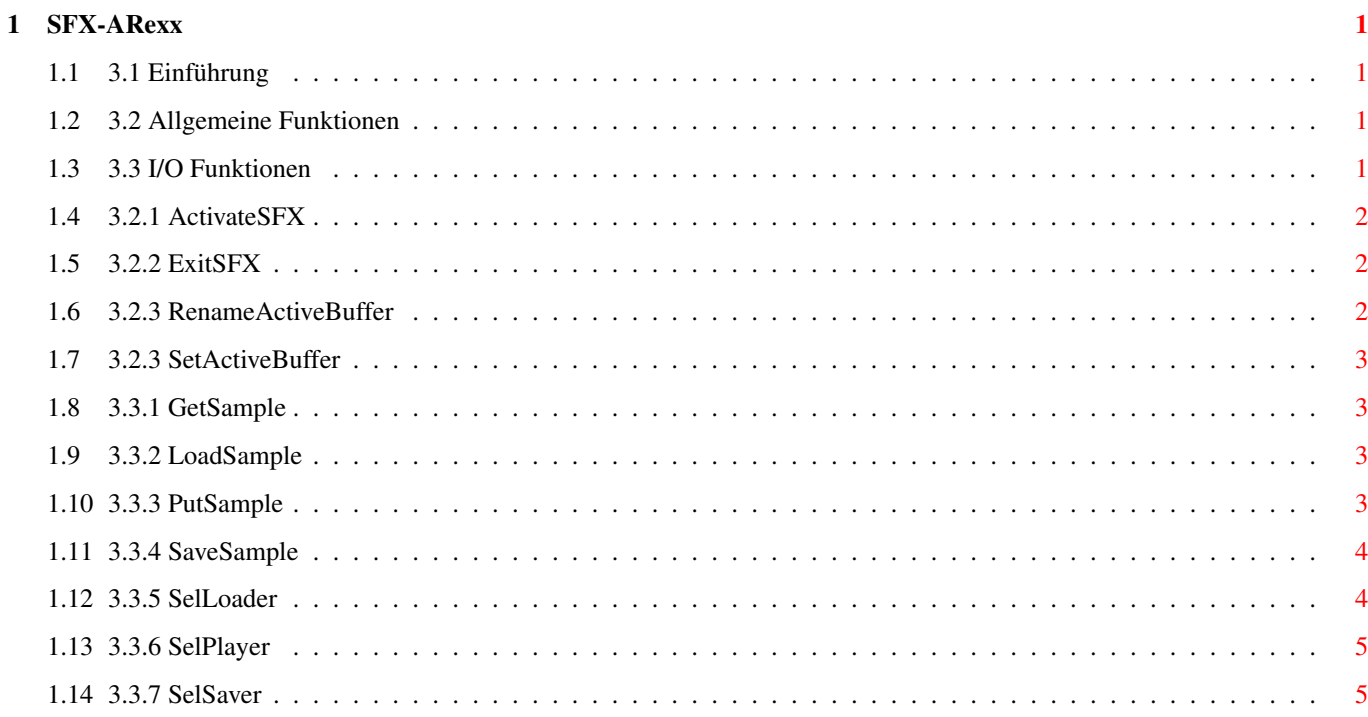

# <span id="page-3-0"></span>**Chapter 1**

# **SFX-ARexx**

#### <span id="page-3-1"></span>**1.1 3.1 Einführung**

3.1 Einführung --------------

SoundFX besitz seit der Version 2.85 einen AREXX-Port. Dieser hat allerdings noch nicht besonders viele Befehle und Funktionen. Das liegt daran, daß ich mir zur Zeit noch Gedanken über das Konzept des Ports mache. Ein großer Teil der Operatoren besitzt sehr viele Parameter. Wenn man diese alle beim Aufruf übergeben müßte, wäre das zu umständlich. Eine mögliche Lösung sehe ich zur Zeit in einem Verfahren mit Tag-Listen.

Wenn die Implementierung fertig ist, wird sich SFX komplett fernsteuern lassen und somit noch besser mit anderen Programmen zusammenarbeiten.

#### <span id="page-3-2"></span>**1.2 3.2 Allgemeine Funktionen**

-------------------------

3.2 Allgemeine Funktionen

3.2.1 ActivateSFX

3.2.2 ExitSFX

3.2.3 RenameActiveBuffer

3.2.4 SetActiveBuffer

#### <span id="page-3-3"></span>**1.3 3.3 I/O Funktionen**

 $-$ 

3.2 I/O Funktionen

3.3.1 GetSample

3.3.2 LoadSample 3.3.3 PutSample 3.3.4 SaveSample 3.3.5 SelLoader 3.3.6 SelPlayer 3.3.7 SelSaver

#### <span id="page-4-0"></span>**1.4 3.2.1 ActivateSFX**

```
3.2.1 ActivateSFX
-----------------
```
Aufruf : ActivateSFX

```
Funktion :
  Bringt den SoundFX-Screen in den Vordergrund
```
### <span id="page-4-1"></span>**1.5 3.2.2 ExitSFX**

3.2.2 ExitSFX -------------

Aufruf : ExitSFX

```
Funktion :
 Beendet SoundFX ohne Sicherheitsabfrage.
```
### <span id="page-4-2"></span>**1.6 3.2.3 RenameActiveBuffer**

```
3.2.3 RenameActiveBuffer
------------------------
Aufruf :
 RenameActiveBuffer 'nname'
Funktion :
 Ändert den Namen eines Puffers.
Parameter :
  nname neuer Name
```
#### <span id="page-5-0"></span>**1.7 3.2.3 SetActiveBuffer**

```
3.2.3 SetActiveBuffer
 ---------------------
Aufruf :
  SetActiveBuffer 'bname'
Funktion :
  Wählt den entsprechenden Buffer als aktiven aus.
Parameter :
  bname Name des Samplepuffers
1.8 3.3.1 GetSample
3.3.1 GetSample
---------------
Aufruf :
  GetSample 'adresse typ'
Funktion :
  Läd ein Sample aus SFX in einem Puffer. Hiermit kann ein Programm ein
  Sample aus SFX herausladen.
Parameter :
  adresse Speicherbereich, in den das Sample geladen werden soll. Man
    sollte sicherstellen, daß dieser korrekt allokiert wurden, da
    SFX dies nicht prüft.
  typ Noch nicht unterstützt - bitte '0' angeben.
```
### <span id="page-5-2"></span>**1.9 3.3.2 LoadSample**

3.3.2 LoadSample ----------------

Aufruf : LoadSample 'fname' Funktion : Läd ein Sample mit dem aktuellen Loader. Dieser kann mit SelLoader ausgeählt werden. Parameter :

#### fname Dateiname incl. vollständigem Pfad.

# <span id="page-5-3"></span>**1.10 3.3.3 PutSample**

3.3.3 PutSample --------------- Aufruf : PutSample 'adresse länge name typ' Funktion : Läd ein Sample aus einem Puffer in SFX. Hiermit kann ein Programm ein Sample in SFX hineinladen. Parameter : adresse Speicherbereich, aus dem das Sample geladen werden soll. Man sollte sicherstellen, daß dieser korrekt allokiert wurden, da SFX dies nicht prüft. länge Länge des Samples, welches geladen wird. name Bezeichnung, die das Sample in SFX haben soll. typ Noch nicht unterstützt - bitte '0' angeben.

#### <span id="page-6-0"></span>**1.11 3.3.4 SaveSample**

3.3.4 SaveSample

Aufruf :

----------------

SaveSample 'fname'

Funktion : Speichert das Sample im aktuellen Puffer mit dem aktuellen Saver. Dieser kann mit SelSaver ausgeählt werden.

Parameter : fname Dateiname incl. vollständigem Pfad.

### <span id="page-6-1"></span>**1.12 3.3.5 SelLoader**

```
3.3.5 SelLoader
---------------
Aufruf :
 SelLoader 'lname'
Funktion :
  Wählt den entsprechenden Loader als aktuellen aus.
Parameter :
 lname Name des Loaders
```
# <span id="page-7-0"></span>**1.13 3.3.6 SelPlayer**

```
3.3.6 SelPlayer
 ---------------
Aufruf :
 SelPlayer 'pname'
Funktion :
 Wählt den entsprechenden Player als aktuellen aus.
Parameter :
 pname Name des Player
```
# <span id="page-7-1"></span>**1.14 3.3.7 SelSaver**

```
3.3.7 SelSaver
  --------------
Aufruf :
 SelSaver 'sname'
Funktion :
 Wählt den entsprechenden Saver als aktuellen aus.
Parameter :
  sname Name des Savers
```